#### 1. Visit <u>www.constructshow.com</u>

- 2. Click on "Sign In" in the top right corner of the screen.
- **3.** In the "Attendee Sign-In" section, enter your Last Name and RegID and click on the blue "Sign In" button. (If you don't have your RegID, contact jennifer.hughes@informa.com)
- 4. Once you are logged in, click on the "Education" icon.
- 5. The system will automatically display the current year, if you are looking for certificates from a previous year, be sure to select the desired year under "Education: Current Year".
- 6. You will now see a list of all sessions that you **registered** to attend. If a certificate is available, it will appear next to the session in the **Download** column. (You will only see a certificate icon in the download column next to sessions that you attended AND that are approved for learning units/CEUs.)
- 7. You can access the certificate for an individual session or download all certificates at once.

### To access the certificate for an individual course:

-Click on the **certificate** icon next to the course.

-When you click on the icon, a window will pop up giving you the option to save the certificate to your system.

#### To download all certificates at once:

-Click on the **Download All Certificates** icon. Depending on the number of certificates being downloaded, it may take a few moments to process. Depending on the internet browser that you are using, you may be prompted to open or save the zip files.

### Need additional assistance?

See the screen shots below or contact Jennifer Hughes at <u>jennifer.hughes@informa.com</u> or call 972-536-6388.

| CONSTRUCT EDUCATION: October 9 - 11, 2019   CAPOLIT ATTEND   EXPOLIT EDUCATION   EDUCATION: October 10 - 11, 2019   Gaylord National Resort & Convention Center   News Video Press FAQs Contact U Signal Harbor, MD, USA | informa 🗸                               |        |           |           |         |        |                                      |        |  |
|----------------------------------------------------------------------------------------------------|-----------------------------------------|--------|-----------|-----------|---------|--------|--------------------------------------|--------|--|
| AEC EDUCATION & EXPO<br>Gaylord National Resort & Convention Center<br>National Harbor, MD, USA                                                                                                    |                                         |        |           |           |         |        | News Video Press FAQs Contact U: Sig | ign In |  |
|                                                                                                    | A C C C C C C C C C C C C C C C C C C C |        |           |           |         |        |                                      |        |  |
| ABOUT ATTEND EXPONALL EDUCATION EXHIBIT TRAVEL REDISTRATION & PRICING                                                                                                    | ABOUT                                   | ATTEND | EXPO HALL | EDUCATION | EXHIBIT | TRAVEL | REGISTRATION & PRICING               |        |  |

### Attendee Sign-in

Sign-in with the email address and password you created during the registration process

Or, Sign-in by entering your last name and RegID (found on your registration confirmation email)

| Email: Email                  | Last Name: Last Name |
|-------------------------------|----------------------|
| Password: Password            | RegID: RegID         |
| Forgot your password? Sign in | Sign in              |

## Exhibitor Sign-in (EAC Sign-in)

Enter your company password/eCode

| eCode: | eCode | Sign in | Forgot your eCode? |
|--------|-------|---------|--------------------|
|        |       |         |                    |

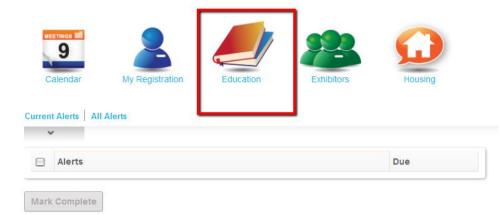

#### Education: Current Year

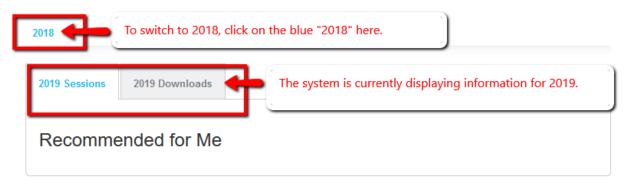

# 2018

These sessions are not approved for learning units/CEUs, so there is no certificate available.

| _    | oad All Certificates                                  |                           |          |
|------|-------------------------------------------------------|---------------------------|----------|
| Code | Course Title 🗸                                        | Certificate Icons         | Download |
| AM   | CSI Annual Business Meeting & General Session         |                           |          |
| CNO  | CSI Night Out at The Queen Mary                       |                           |          |
| DM05 | The Evolution of Paint Chemistry – Paint in a Blender |                           |          |
| OM09 | Coatings that Work Demo: Innovations that Transcend   | Protection and Appearance |          |
| DM11 | Paint Chemistry and Durability – The Balloon Test     |                           |          |
| FR04 | Using Specifications to Bridge the Gap Between Design | & Construction            | 2        |
| FR10 | THOUGHT LEADER SESSION The Digital Transforma         | tion of Specifications    | ۲        |
|      |                                                       |                           |          |

#### To access the certificate from an individual course

#### Past Years

DM09

DM11

FR04

FR10 LL01

LL03

| _    | oad All Certificates Download All Handouts            |          |
|------|-------------------------------------------------------|----------|
| Code | Course Title 🗸                                        | Download |
| AM   | CSI Annual Business Meeting & General Session         |          |
| CNO  | CSI Night Out at The Queen Mary                       |          |
| DM05 | The Evolution of Paint Chemistry – Paint in a Blender |          |

Coatings that Work Demo: Innovations that Transcend Protection and Appearance

Using Specifications to Bridge the Gap Between Design & Construction

Paint 201: Practical Solutions and Problem-Solving Techniques

THOUGHT LEADER SESSION --- The Digital Transformation of Specifications

Paint Chemistry and Durability - The Balloon Test

Paint Technology: Chemistry & Performance

| Enter name of file | to save to   |                                            |                            | ×                    |
|--------------------|--------------|--------------------------------------------|----------------------------|----------------------|
| > · • 🚹            | « Conference | ce→ certificates v Ö                       | Search certificates        | <u>م</u>             |
| Organize 🔻 🛛 Ne    | w folder     |                                            |                            | • 😮 ) cc             |
| )                  | ^ Ni         | A window pops up and gives                 | s me the                   | Type ^               |
|                    |              | option to save the certificate             |                            |                      |
| ojects             | Z.           | alden Certificate ad                       | 7 AM<br>4/12/2019 11:54 AM | Adobe Ac<br>Adobe Ac |
| op                 |              | eldon-Certificate.pdf<br>owSessionCert.pdf | 4/12/2019 11:54 AM         | Adobe Ac             |
| ments              |              | owSessionCert.pd                           | 4/1/2019 12:13 PM          | Adobe Ac             |
| loads              |              | pwSessionCer.pdf                           | 4/1/2019 12:13 PM          | Adobe Ac             |
|                    |              | pwSessionCertpdf                           | 4/1/2019 12:13 PM          | Adobe Ac             |
| es                 |              | pwSessig Cert.pdf                          | 4/1/2019 12:12 PM          | Adobe Ac             |
| 5                  |              | wSessinCert.pdf                            | 4/1/2019 12:12 PM          | Adobe Ac             |
| na (C:)            |              | wSe sionCert.pdf                           | 4/1/2019 12:12 PM          | Adobe Ac             |
| (G:)               |              | ficate.pdf                                 | 2/4/2019 11:19 AM          | Adobe Ac 🗸           |
| (0,)               | ~ <          | <b>/</b>                                   |                            | >                    |
| File name:         | FR04-J       | -Certificate.pdf                           |                            | ~                    |
| Save as type:      | Adobe Acrob  | at Document (*.pdf)                        |                            | ~                    |
| Hide Folders       |              |                                            | Save                       | Cancel               |
|                    |              | Evolution of Faint Grienistry - Fa         |                            | .:                   |
| 211                |              |                                            | s that Transcond Drots     | ection and Anne      |
|                    | 109 Coat     | tings that Work Demo: Innovation           | s that franscend Prote     | cuon and Appea       |
| DN                 |              | t Chemistry and Durability – The           |                            |                      |

### Past Years

# 2018

Registration Type: Conference Attendee

| O Downl | oad All Certificates Download All Handouts                                    |          |
|---------|-------------------------------------------------------------------------------|----------|
| Code    | Course Title 🗸                                                                | Download |
| AM      | CSI Annual Business Meeting & General Session                                 |          |
| CNO     | CSI Night Out at The Queen Mary                                               |          |
| DM05    | The Evolution of Paint Chemistry – Paint in a Blender                         |          |
| DM09    | Coatings that Work Demo: Innovations that Transcend Protection and Appearance |          |
| DM11    | Paint Chemistry and Durability – The Balloon Test                             |          |
| FR04    | Using Specifications to Bridge the Gap Between Design & Construction          | 2        |
| FR10    | THOUGHT LEADER SESSION The Digital Transformation of Specifications           | ۵ 😭      |
| 11.04   | Delet Techesles of Destances                                                  |          |

| Opening documents                                                           | s.zip                | ×                                                                                                  |          |
|-----------------------------------------------------------------------------|----------------------|----------------------------------------------------------------------------------------------------|----------|
| You have chosen to<br><b>documents.z</b><br>which is: ZIP<br>from: https:// | i <b>p</b><br>archiv |                                                                                                    |          |
| What should Firefo                                                          | PeaZi                | with this file?<br>p, file and archive manager (default) ~<br>Ily for files like this from now on. |          |
|                                                                             |                      | OK Cancel                                                                                          | Download |
| All                                                                         | /I                   | Cor Annuar Business meeting & Generar Session                                                      |          |
| CN                                                                          | 0                    | CSI Night Out at The Queen Mary                                                                    |          |
| DMO                                                                         | 05                   | The Evolution of Paint Chemistry – Paint in a Blender                                              |          |
| DMO                                                                         | 09                   | Coatings that Work Demo: Innovations that Transcend Protection and Appearance                      |          |
| DM                                                                          | 11                   | Paint Chemistry and Durability – The Balloon Test                                                  |          |
| FRO                                                                         | 04                   | Using Specifications to Bridge the Gap Between Design & Construction                               | 2        |